# Chronique <sup>18</sup>

# Cer
le trigonométrique

Tout le monde onnaît <sup>l</sup>'importan
e du er
le trigonométrique.

On va le dessiner en deux versions : avec ou sans les valeurs des angles et de leurs images par les fon
tions osinus et sinus.

## 18.1 Cer
le muet

Voi
i la version muette :

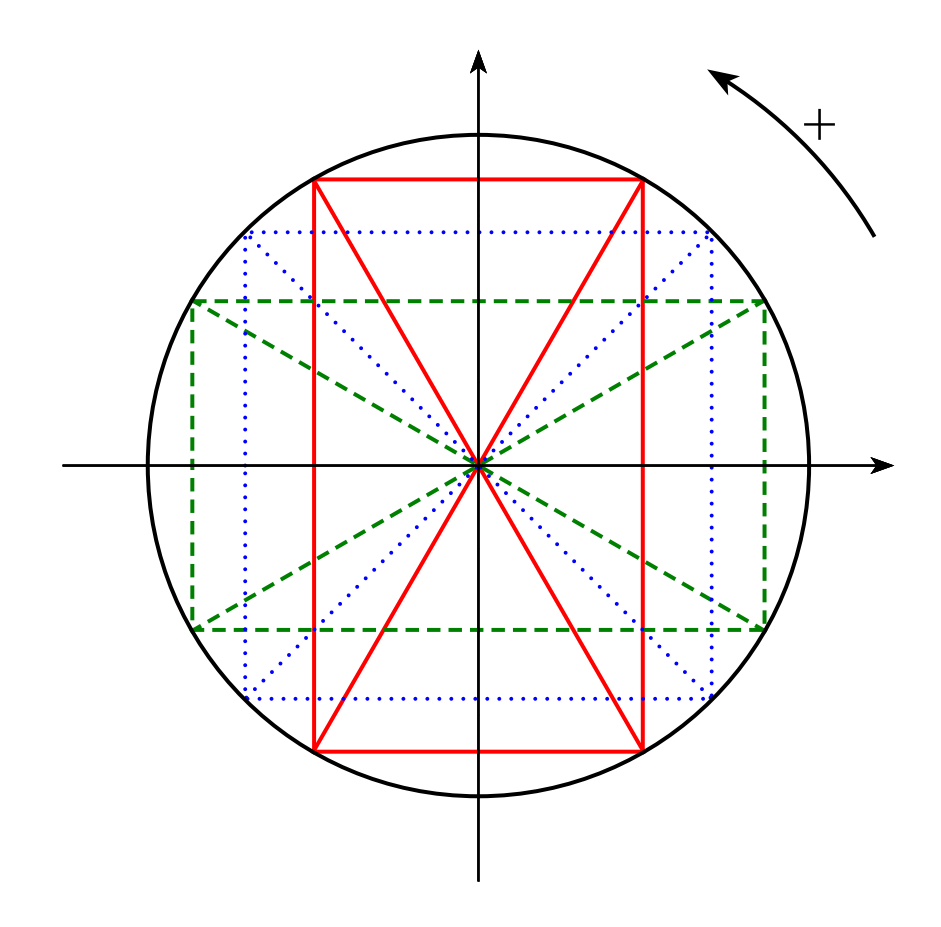

### 18.2 Cercle complet

Et voici la version complète :

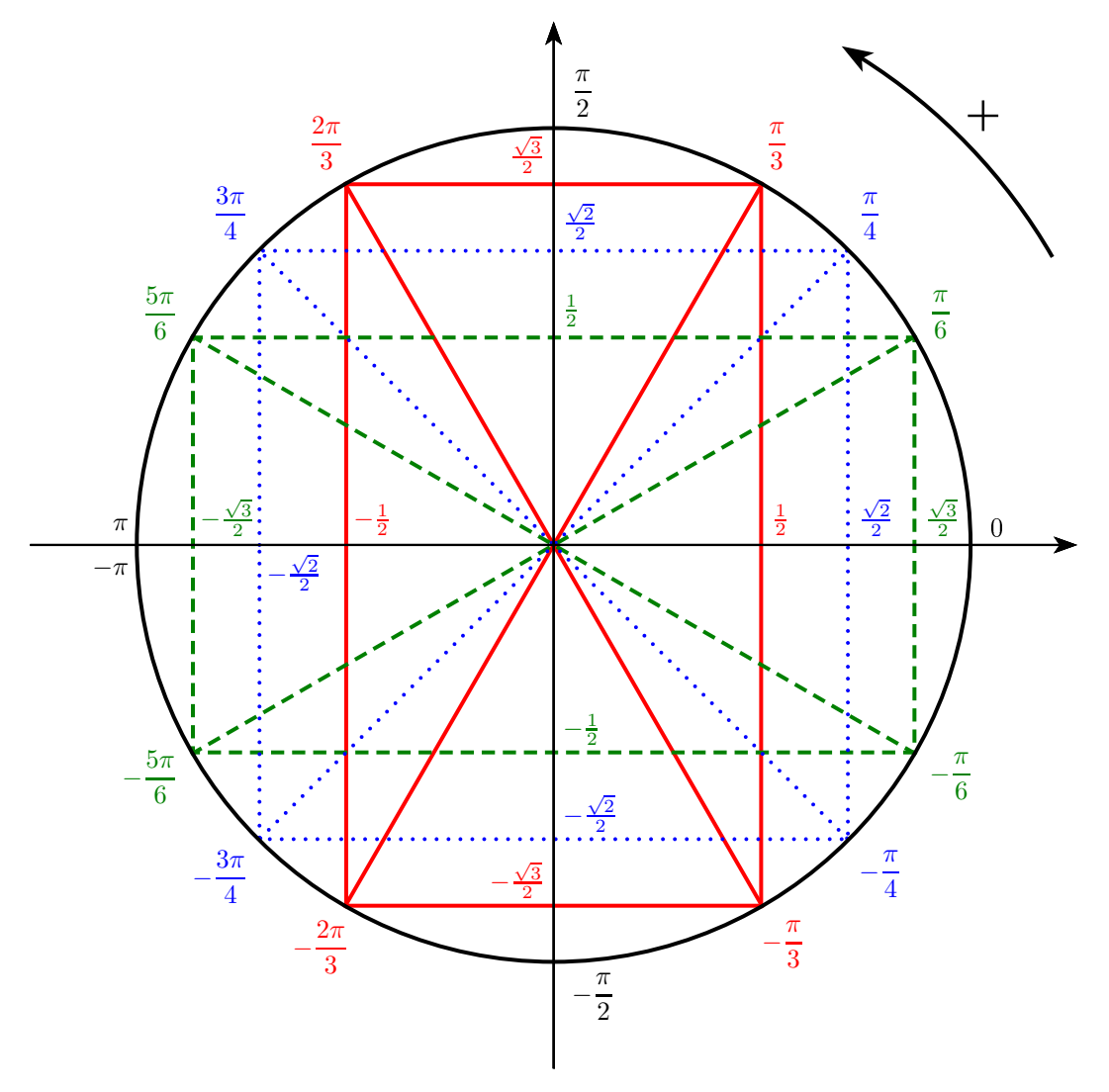

### 18.3 Quelques expli
ations

Il n'y a naturellement qu'un seul code pour ces deux cercles; la différence vient d'une variable \
orrige qui, a
tivée, donne le er
le omplet. Quand ette variable <sup>n</sup>'est pas a
tivée, les informations sont é
rites en blan
, don <sup>n</sup>'apparaissent pas. Voir hronique <sup>14</sup> de la saison 2.

Il a d'abord fallu définir les couleurs avec des variables : \cr pour coefficient de rouge, \cv et \cb respectivement pour le vert et le bleu, que l'on peut modifier à sa guise.

Mais pour définir des couleurs avec des variables, il faut utiliser l'instruction **\definecolor** et pas l'instruction \newrgbcolor.

Chaque triplet  ${\csc \cosh}$  définit deux couleurs; par exemple pour le rectangle correspondant  $\frac{\partial}{\partial \alpha}$   $\frac{\partial}{\partial \beta}$ , ce sont les couleurs aaaaa et aaaa; cette deuxième couleur aaaa est soit la même que aaaaaa, soit le blanc si la variable \corrige n'est pas activée.

Pour tout savoir sur les définitions de couleurs, reportez-vous à la première chronique de cette saison.

#### 18.4 Le code -----------

Le code de l'ensemble est un peu long mais il est assez structuré et commenté.

```
{\def\corrige{}% accolades indispensables
% début du 
ode du 
er
le trigonométrique
\psset{unit=1.4cm}
\begin{pspi
ture}(-5,-5)(5.5,5.5)
\psset{linewidth=1.5pt,arrowsize=4pt 3,arrowinset=0.25}% paramètres
% orientation du cercle
\psarc{->}(0,0){5.5}{30}{60} \psdots[dotstyle=+,dotscale=2](5.8;45)
{% re
tangle 
orrespondant à pi/3
% définition de la 
ouleur
\def\cr{1} \def\cv{0} \def\cb{0}% pour modifier les couleurs
% \cr : coefficient de rouge entre 0 et 1
% \cv : coefficient de vert entre 0 et 1
% \cb : coefficient de bleu entre 0 et 1
\definecolor{aaaaaa}{rgb}{\cr,\cv,\cb}
\ifdefined \corrige
   \definecolor{aaaa}{rgb}{\cr,\cv,\cb}% même couleur que aaaaaa
   \else \definecolor{aaaa}{rgb}{1,1,1}% ou blanc
\sqrt{f}\cdot -\psset{line
olor=aaaaaa}% 
oloration des segments
\pi(4;60)(4;240)% rectangle
\pi1ine(4;60)(4;240)% diagonale
\pi(4;120)(4;-60)% diagonale
\color{aaaa}
% indications sur le cercle
\label{thm:main} $$\uput[60] (4;60)_{\$ \dfrac{\pi}{3}}$} $$\upu[t]_{60}^{4;-60}_{4;-60}_{3+1}(3)}$\uput[120] (4;120){% valeurs des 
osinus et sinus
\uparrow \uput[45](2,0){$\frac{1}{2}$} \uput[45](-2,0){$-\frac{1}{2}$}
\uput[135](0,3.464){$\frac{\sqrt 3}{2}$} \uput[135](0,-3.464){$-\frac{\sqrt 3}{2}$}
}% fin de re
tangle 
orrespondant à pi/3
{% re
tangle 
orrespondant à pi/6
\def\cf\cf\de{0} \def\cf\cf\de{1}\definecolor{bbbbbb}{rgb}{\cr,\cv,\cb}
\ifdefined\corrige \definecolor{bbbb}{rgb}{\cr,\cv,\cb}
\else \definecolor{bbbb}{rgb}{1,1,1}
\chifi
\psset{linestyle=dashed,line
olor=bbbbbb}
\psframe(4;30)(4;210) \psline(4;30)(4;210) \psline(4;40)
```
\color{bbbb}

```
\uparrow[30](4;30){\label{thm:main} $$\uput[150] (4;150) {\dfrac{5\pi}{6}\$} \uput[210] (4;210){\$-\dfrac{5\pi}{6}\$}
\uput[45](3.464,0){<br>\uput[45](0,2){$\frac{1}{2}$}
\uparrow [45](-3.464,0){$-\frac{\sqrt{3}}{2}$} \uput[45](0,-2){$-\frac{1}{2}$}
}% fin de re
tangle 
orrespondant à pi/6
{% 
arré 
orrespondant à pi/4
\def\cf\cf\} \def\cf\cf\\definecolor{cccccc}{rgb}{\cr,\cv,\cb}
\ifdefined\corrige \definecolor{cccc}{rgb}{\cr,\cv,\cb}
\else \definecolor{cccc}{rgb}{1,1,1}
\chi_{\texttt{fi}}\overline{\phantom{a}} . The contract of \overline{\phantom{a}}\psset{linestyle=dotted, linecolor=cccccc}
\psframe(4;45)(4;225) \psline(4;45)(4;225) \psline(4;225) \psline(4;135)(4;-45)\color{cccc}
\uput[45](4;45){ \uput[-135](4;-135){ -\dfrac{3\pi}{4}$}
\uparrow[-45] (4; -45) \dfrac{\pi}{4}$} \uput[135](4;135){$\dfrac{3\pi}{4}$}
\uput[45](0,-2.828){<br>$ \frac{\sqrt{2}}{2}$} \uput[45](0,2.828){$\frac{\sqrt{2}}{2}$}
\uparrow[-45] (-2.828,0) {$-\frac{\sqrt{2}}{2}$} \uput[45](2.828,0){$\frac{\sqrt{2}}{2}$}
}% fin de 
arré 
orrespondant à pi/4
% 
er
le
\text{pscircle}[linewidth=1.5pt](0,0){4}
\psaves[linear-0.8pt, labels=none, ticksize=0]{ -} (0,0) (-5, -5) (5,5)ſ
\sim\ifdefined\corrige \newrgbcolor{dddd}{0 0 0}% noir
\else \newrgbcolor{dddd}{1 1 1}% blanc
\cdot -\color{dddd}
\uput[45](4,0){0}<br>\uput[45](0,4){\theta\left\{2\\uput[-45] (0, -4){$-\dfrac{\pi}{2}$} \uput{8pt}[ul](-4,0){$\pi$}
\uput{8pt}[d1] (-4,0){ {$-pi$}}
ł
}
\end{pspicture}
% fin du code du cercle trigo
}% fin de la définition de la variable \corrige
```